# **AI Adoption Checklist**

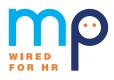

Are you ready to implement AI software into your business operation? The technology has no shortage of benefits, but there are a few things to keep in mind before deployment. Use this checklist from the team at MP to ensure you're ready to maximize the potential of AI, safely and securely.

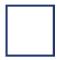

### **Develop a policy:**

Create, implement and communicate an AI policy across your organization. Make sure to include:

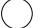

Internal and external usage guidelines

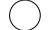

Disclosure requirements

()

Sensitive information standards

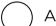

Application methods

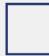

#### Test run:

Test pilot the technology internally and utilize proofreaders.

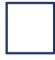

#### Predict and manage risk:

Create, implement and communicate an AI policy across your organization. Make sure to include:

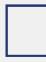

#### Stay up-to-date on legal changes:

Limit spend, implementation, and dependency of AI in new systems until laws are sorted out and finalized.

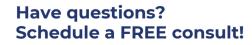

# **AI Adoption Checklist**

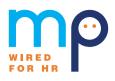

### **Consider Al's objectivity:**

Remember that current AI systems will not factor in company history, precedent, or culture when making decisions, so you may have to continuously mold it to fit naturally within your business model.

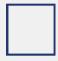

#### Wear your PR hat:

Always be considerate of a potential PR angle and have a solid communications team and plan in place if needed to address your business' use of AI in the future.

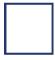

### Lean into it:

Have fun with AI and get creative!

()

Start small. There are lots of free and low cost options available.

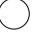

Explore the options built into various platforms versus introducing outside systems.

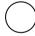

Be mindful of privacy, which could include following protocol with your customer or company data and information.

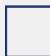

#### **Connect with MP:**

Our team is wired for HR, and here to help you adopt today's top technologies to take your operations to the next level.

## Have questions? Schedule a FREE consult!

**Talk with an Expert**